# **Course Manual CG**

Computer Graphics

Version: 3 | Last Change: 29.09.2019 17:34 | Draft: 0 | Status: vom verantwortlichen Dozent freigegeben

## **[General information](#page-0-0)**

<span id="page-0-0"></span>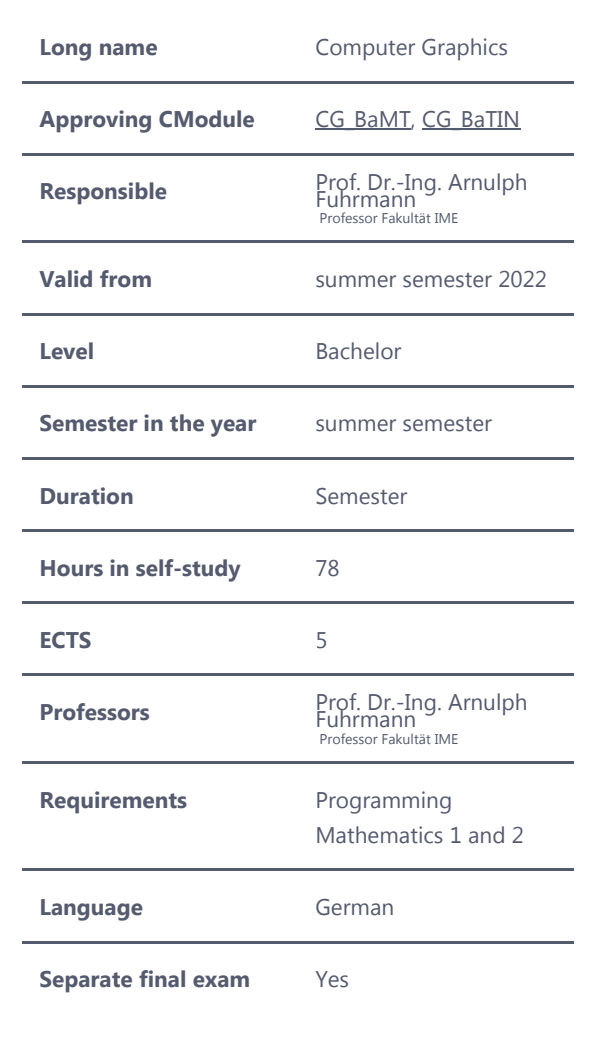

#### **Literature**

P. Shirley, S. Marschner: Fundamentals of Computer Graphics, AK Peters, 2016

T. Akenine-Möller, et al.: Real-Time Rendering, Taylor & Francis Ltd., 2018

R. Rost, B. Licea-Kane: OpenGL Shading Language, Addison-Wesley, 2010

#### **Final exam**

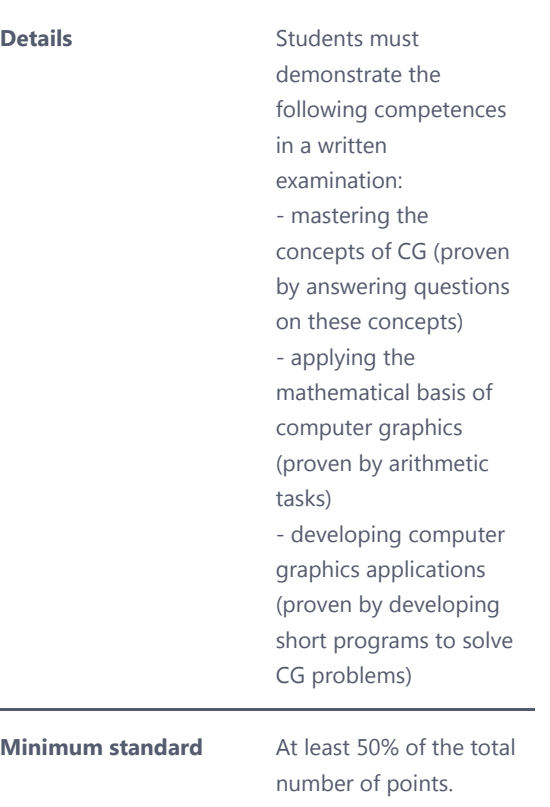

**Exam Type** EN Klausur

# **[Lecture / Exercises](#page-2-0)**

<span id="page-2-0"></span>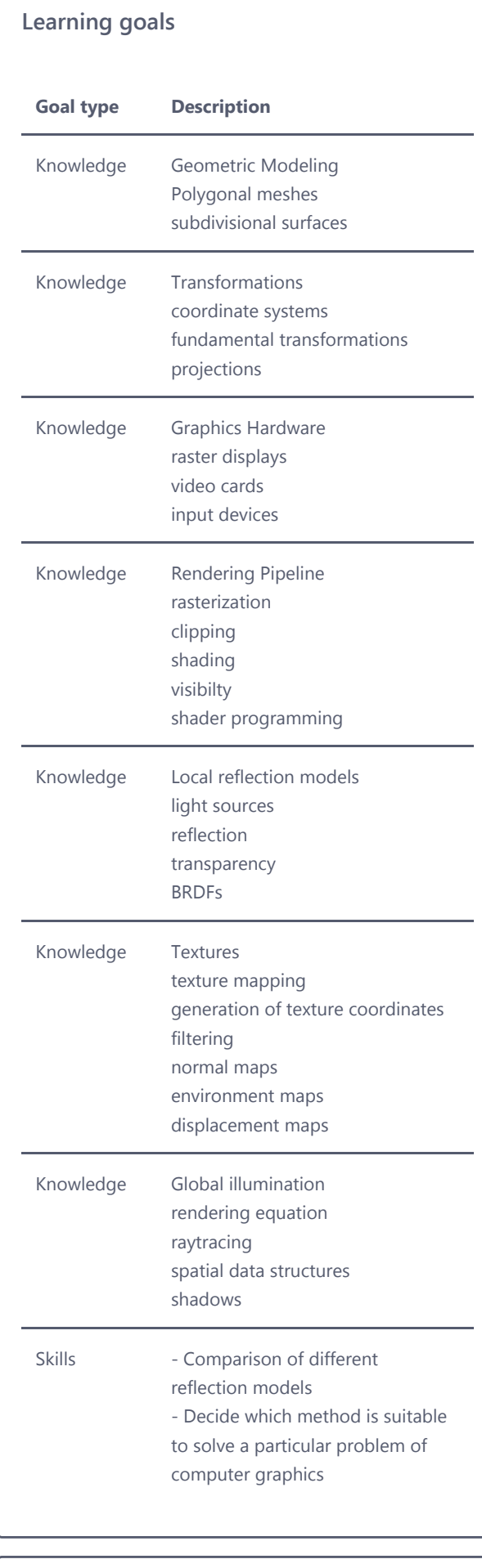

### **Special requirements**

none

**Accompanying material**

electronic lecture slides

**Separate exam** No

**Expenditure classroom teaching**

**Type Attendance (h/Wk.)**

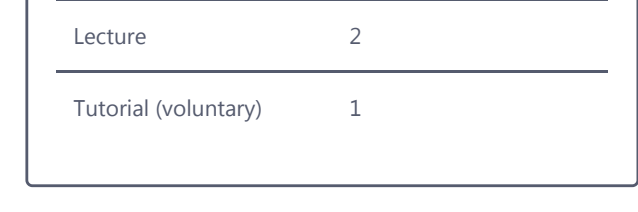

# **- [Practical training](#page-4-0)**

<span id="page-4-0"></span>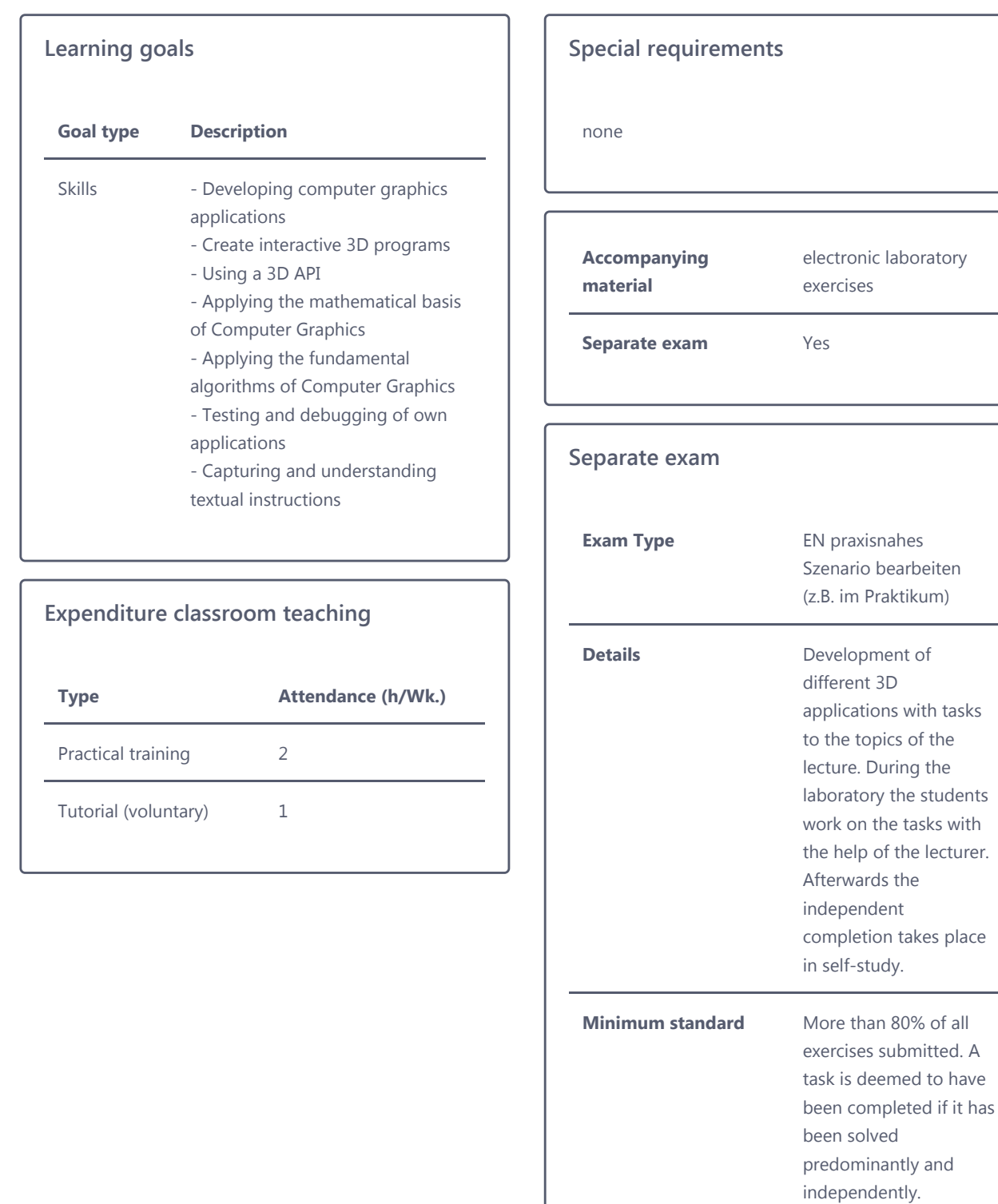

© 2022 Technische Hochschule Köln